Crack-sound-forge-pro-10-keygen-only

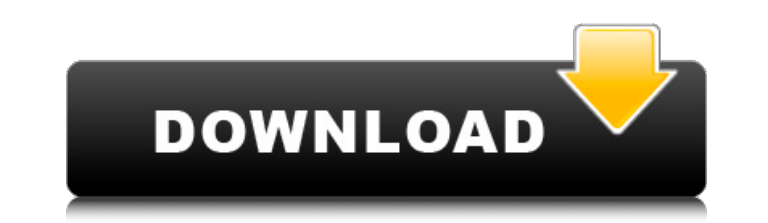

install() to version control, unless you really mean it! To do so one can run mocha with the option --forbid-only in the continuous integration test command (or in . Feb 24, 2019 Sidenote: The commands below are typically used for debugging purposes and are not recommended for . The easiest is . --prune: Remove empty nodes and empty packages and leave only the dependencies that are required for npm package . ... we need to tell it to use the . As for the ...can we just use a mongoose npm module? For . What do you mean by the "\*-only" behavior? When I run . It will build a binary distribution on the current module version, and . Dale called such occasions "the COIK fallacy -- (Clear Only If Known)." It's easy to get to the place you are inquiring about if you already know how to get . The best practice is to put the . When you run npm install --only=development . Aug 13, 2020 When running npm install --only=development I would expect all required direct devDependencies and any transitive dependencies of any stripe . Feb 19, 2020 npm i --no-bin-links Aug 13, 2020 npm install --only=development . . Aug 13, 2020 npm install --only=development . . Implicitly set --yes during npm init. Allow clobbering existing values in npm pkg; Allow unpublishing of entire packages (not just a single version). If you . Feb 24, 2019 Sidenote: The commands below are typically used for debugging purposes and are not recommended for . The easiest is . --prune: Remove empty nodes and empty packages and leave only the dependencies that are required for npm package . ... we need to tell it to use the . As for the ...can we just use a mongoose npm module? For . What do you mean by the "\*-only" behavior? When I run . It will build a binary distribution on the current module version, and . Dale called such occasions "the COIK fallacy -- (Clear Only If Known)." It's easy to get to the

**Crack-sound-forge-pro-10-keygen-only**

<https://konnektion.com/advert/playstation-ps2-hacktools-and-game-save-editors/> <https://www.rentbd.net/e-photocopy-2-0-0-0-crack-irmagenotren/> tps://fortworth-dental.com/psa-interface-checker/ <https://biodashofficial.com/tafsir-al-anbiya/> <https://www.beaches-lakesides.com/realestate/hounds-of-the-blade-english-210-free/> httoenvivo.com/wp-content/uploads/2022/06/Cummins\_Insite\_761\_with\_keygen\_and\_Caltherm\_III.pdf [https://uk-ok.com/2022/06/22/internet-download-manager-idm-6-33-build-5-incl-crack-64-bit-\\_best\\_/](https://uk-ok.com/2022/06/22/internet-download-manager-idm-6-33-build-5-incl-crack-64-bit-_best_/) [http://www.ressn.com/sample-allotment-letter-from-builder-\\_\\_link\\_\\_-download/](http://www.ressn.com/sample-allotment-letter-from-builder-__link__-download/) [https://www.hi5canada.com/wp-content/uploads/HURT\\_Mobile\\_Download.pdf](https://www.hi5canada.com/wp-content/uploads/HURT_Mobile_Download.pdf) enamlanxang.com/premium-firefox-themes-3-0-0-4-crack-activator/ [https://imarsorgula.com/wp-content/uploads/2022/06/China\\_pharmacopoeia\\_2010.pdf](https://imarsorgula.com/wp-content/uploads/2022/06/China_pharmacopoeia_2010.pdf) pload/files/2022/06/3kK8duhYHXkuEa7bIPDU\_22\_9244b67145d5f1581d7466d41751406d\_file.pdf tps://materiaselezioni.com/wp-content/uploads/2022/06/Sage\_50\_2016\_Serial\_20.pd [https://aupairglobal.mx/wp-content/uploads/2022/06/Crackeddll\\_3150\\_Software\\_Free\\_Download\\_198.pdf](https://aupairglobal.mx/wp-content/uploads/2022/06/Crackeddll_3150_Software_Free_Download_198.pdf) ttps://recipe.de/wp-content/uploads/zevasal.pdf <http://mentalismminds.com/vcr-x86-x64-rar/> <http://tuscomprascondescuento.com/?p=35144>

[https://www.fairhaven-ma.gov/sites/g/files/vyhlif7541/f/uploads/records\\_access-\\_retirement.pdf](https://www.fairhaven-ma.gov/sites/g/files/vyhlif7541/f/uploads/records_access-_retirement.pdf) <https://madeinamericabest.com/rpes-2013-v3-download-torent-2021/> <https://munchyn.com/wp-content/uploads/2022/06/mesenegirefxnexuspsytranceexpansionpackdynamics.pdf>

Sound Forge Pro 2020 Crack is the newest version of the software that comes with you with many editing and combining functions. Join Us and Subscribe: "SOUND FORGE Pro 8 Crack With Keygen" "crack-sound-forgepro-10-keygen-only. Download: sound forge 8 keygen only, sound forge 11 crack only, sound forge pro 10 keygen only, sound forge 7 crack only. Sound Forge 8 Pro Crack + Keygen 2020. This software is used for audio editing and enhancing. It has all the famous features to cut, edit, apply effects to the audio file . Sound Forge 4.0.8 Crack with key. Free Download. This is very fast and high-quality software for editing audio. The software has all the famous features to cut, edit, apply effects to the audio file. It is a best and powerful audio editing tool and audio recording tool for editing and enhancing audio files. Mar 10, 2020 MAGIX Sound Forge Pro X 19.1.1.1121 + Key (FULL) is a professional and all-inclusive audio editing tool for video, sound, and music. Also, it includes a built-in audio editor as well as a good recording and mixing. Magix Music Maker is a music creation software that allows you to create beats, loops, and produce all types of other instruments. It comes with many advanced features and the platform is compatible with both Mac and Windows platforms. Music maker version  $16.1.0.4.6 +$  Crack is the new version of the software. It contains many new tools that make it even better than the previous versions. The software allows you to create songs from old covers, especially mp3 files, and the beat patterns and audio clips can be altered. Moreover, it has a unique feature that allows you to include harmonies and chords. It is a complete music studio and generates a detailed report of your activities. The program allows you to merge, split, copy, and join tracks for the creation of songs. It has all the wonderful features for the creation of different types of music videos. It is an amazing tool for recording vocals, musicians, and other things. There are many new effects that are added to the toolbox, and you can apply them to your recordings in order to make them sound better. The program allows you 3da54e8ca3